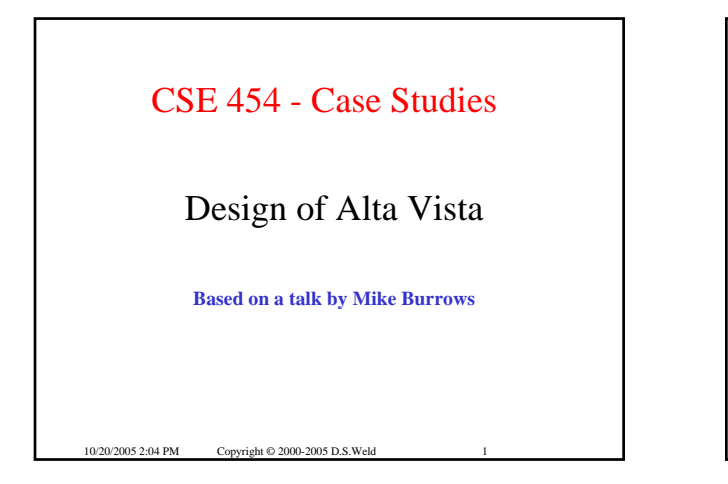

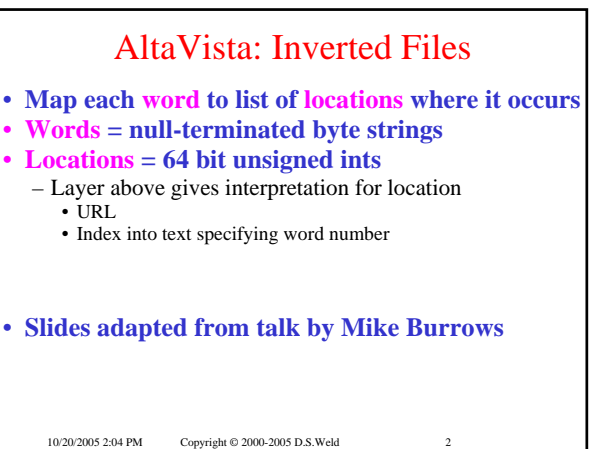

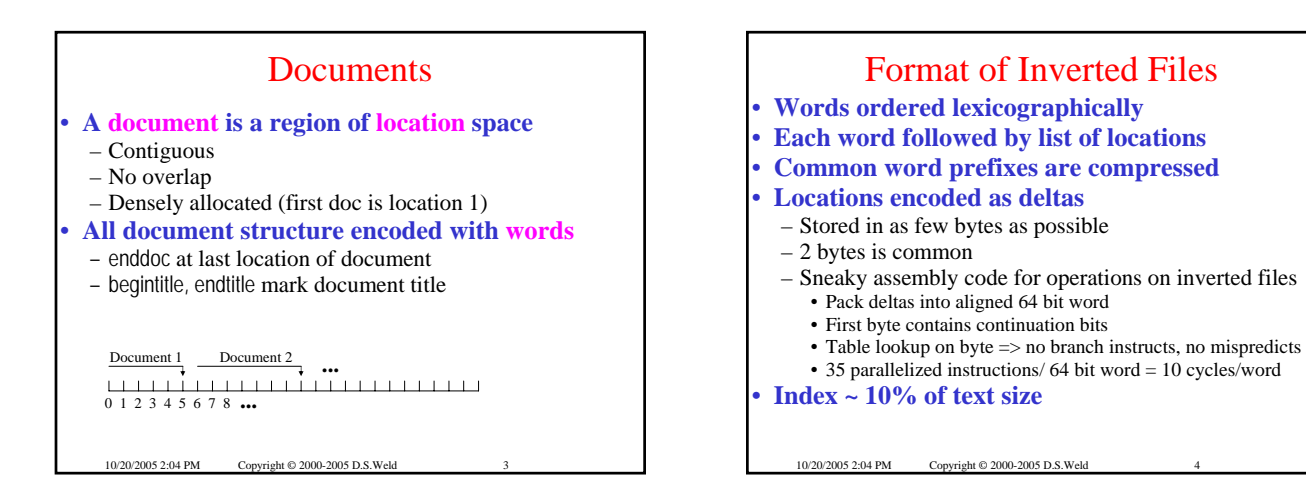

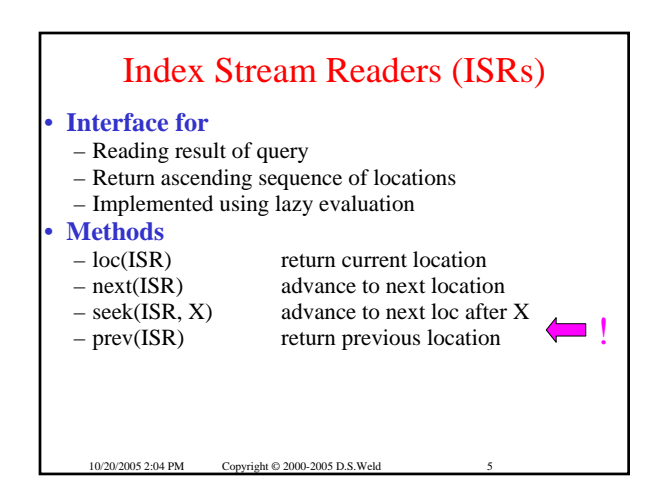

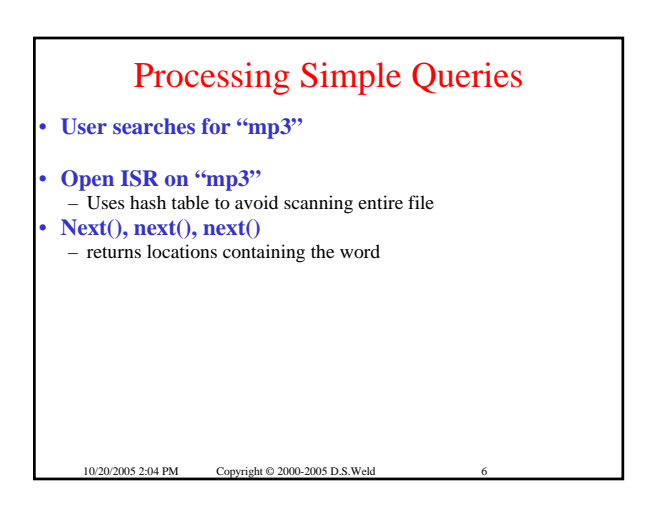

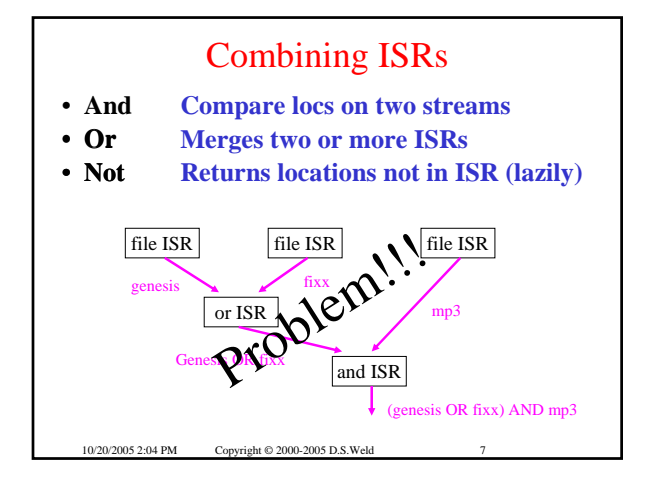

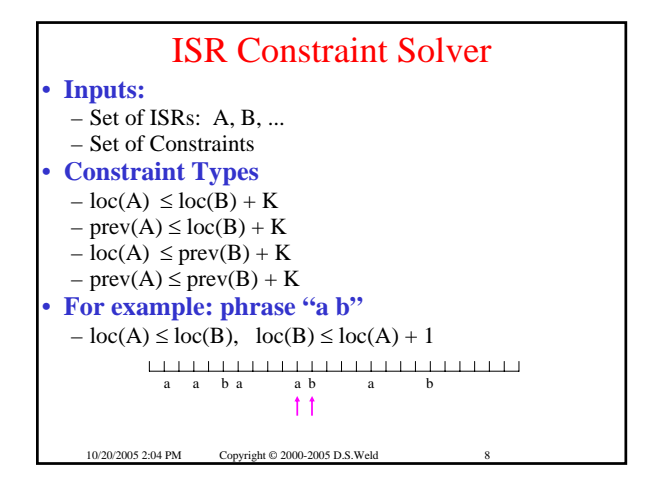

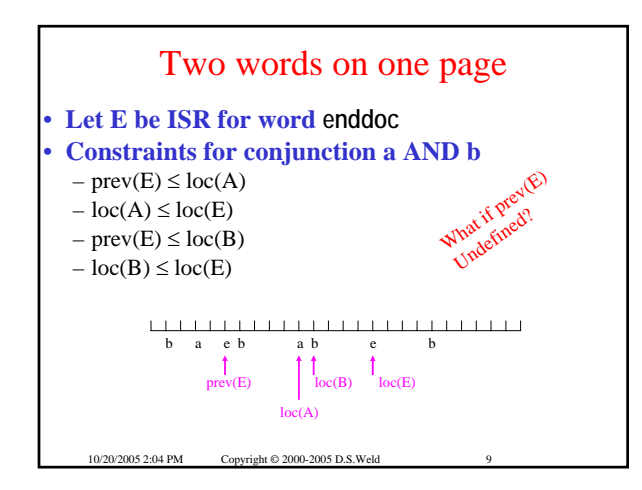

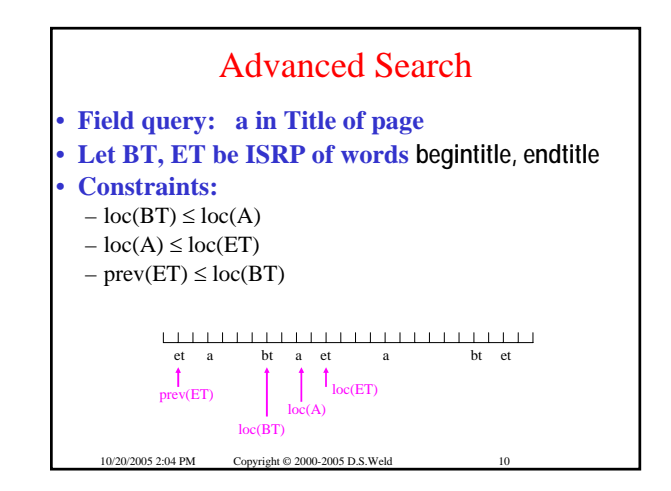

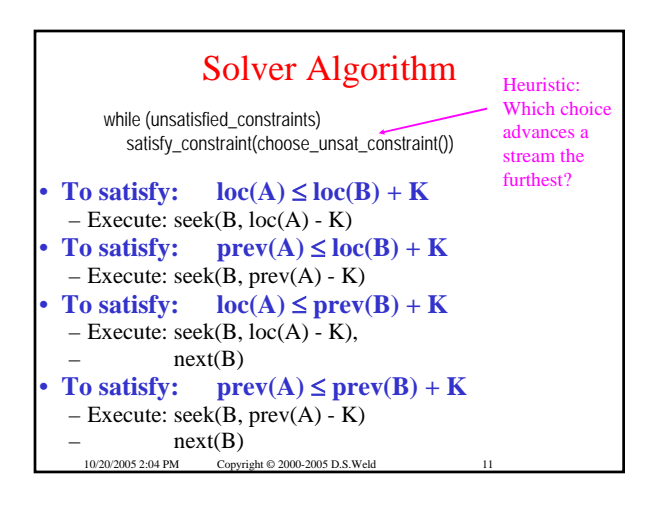

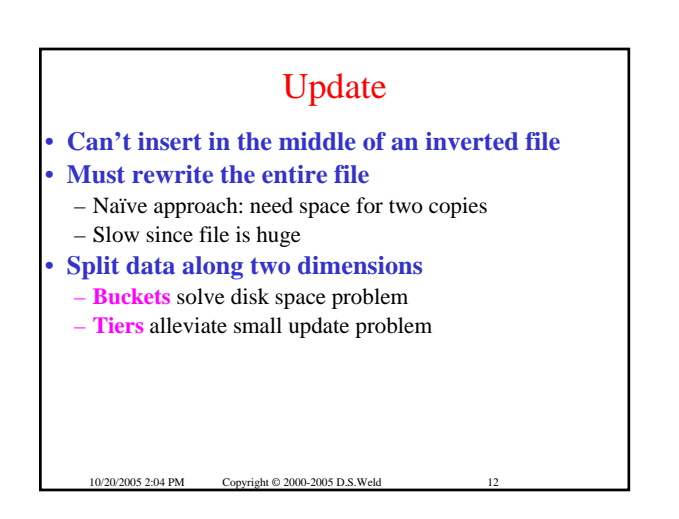

## 10/20/2005 2:04 PM Copyright © 2000-2005 D.S. Weld Buckets & Tiers • **Each word is hashed to a bucket** • **Add new documents by adding a new tier** – Periodically merge tiers, bucket by bucket • **Delete documents by adding deleted word** – Expunge deletions when merging tier 0 **Tier** 102 ... Hash bucket(s) for word a Hash bucket(s) for word b **. . .** Hash bucket(s) for word zebra older newer bigger smaller

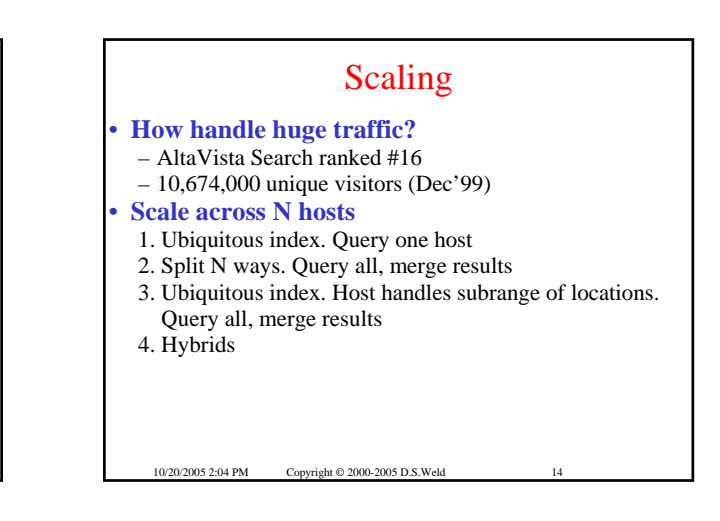

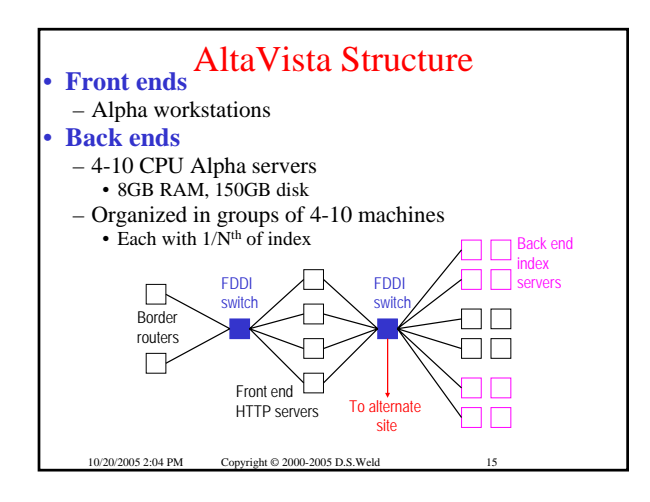